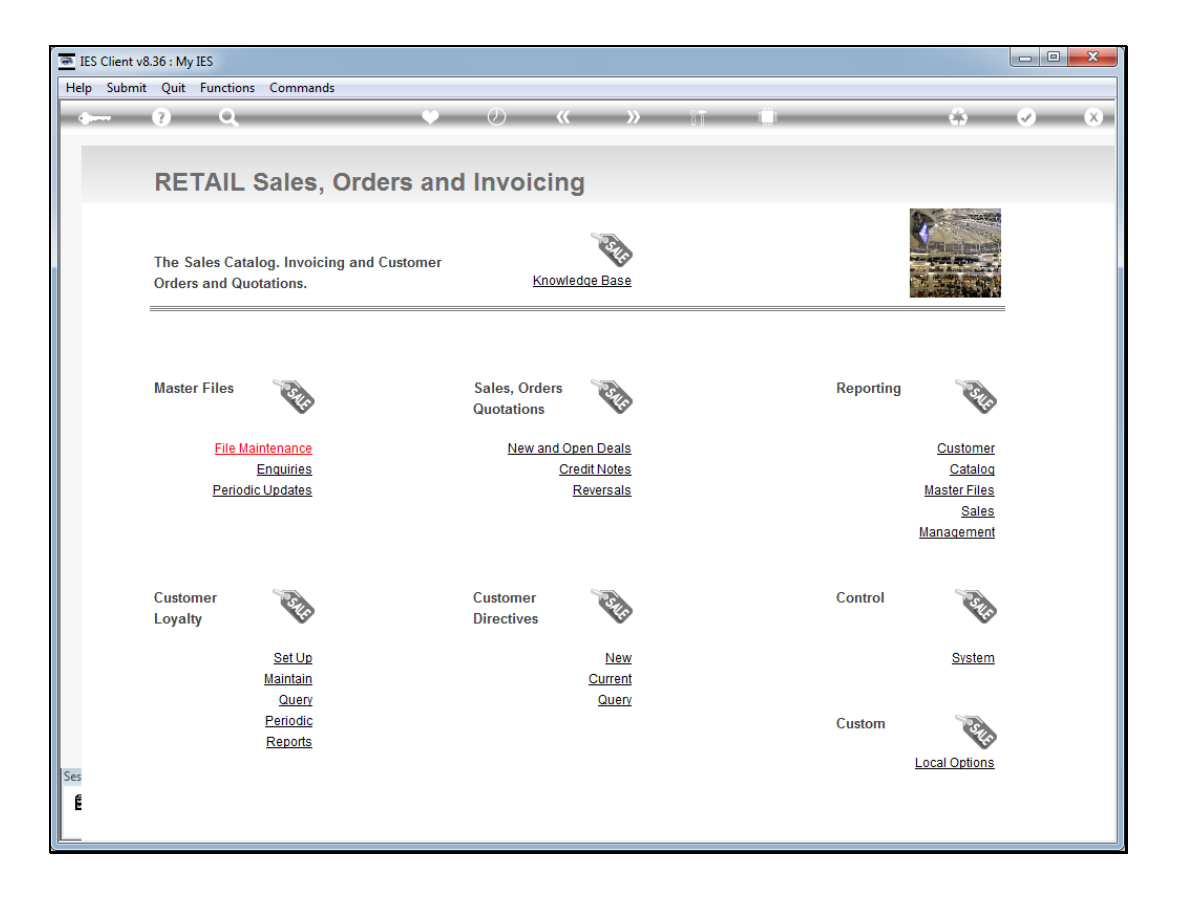

Slide notes: The Retail system is an underlying component for Export Trade. Quotations and Customer Sales Orders use the Retail system transparently. As such, the normal set up sequences for Retail should be followed before we can use Export Trade.

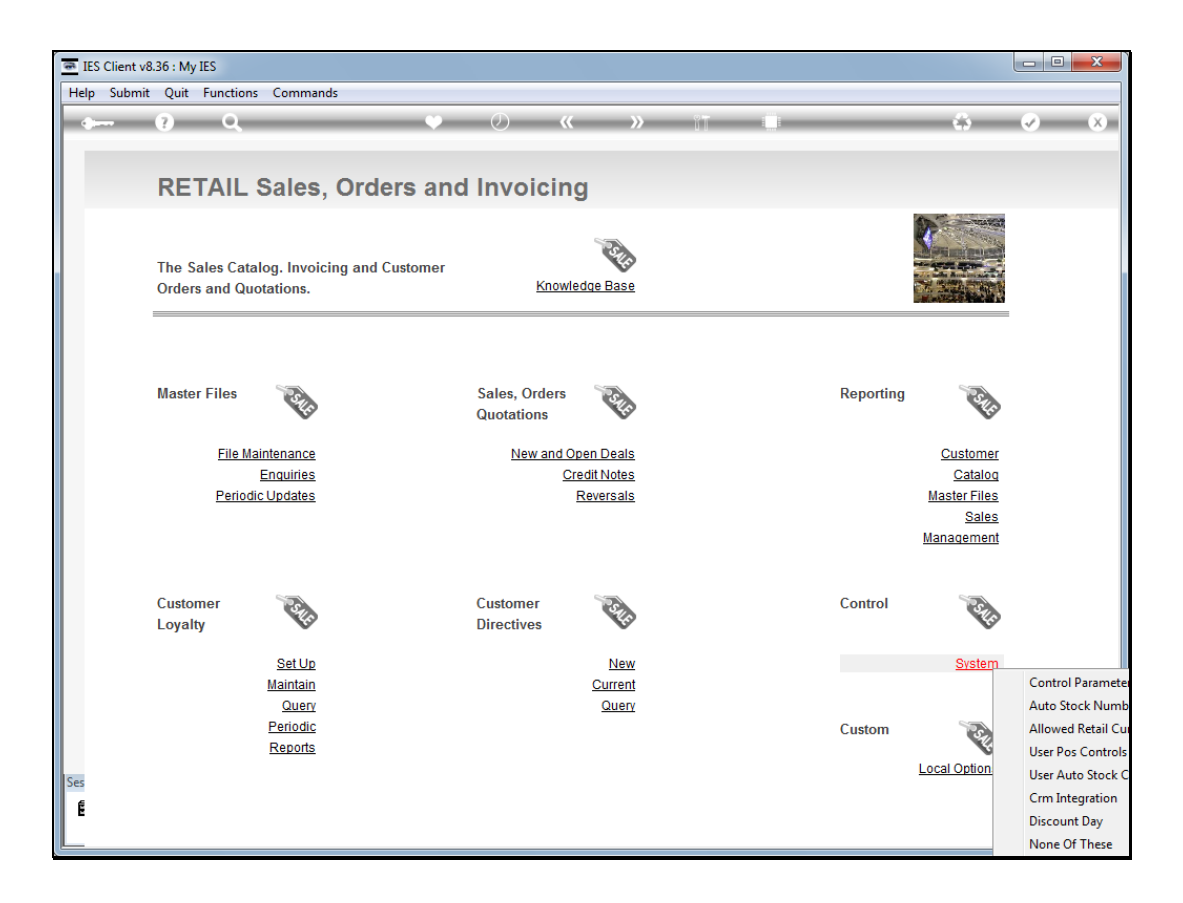

Slide notes: We note the options at System Control that need to be set up.

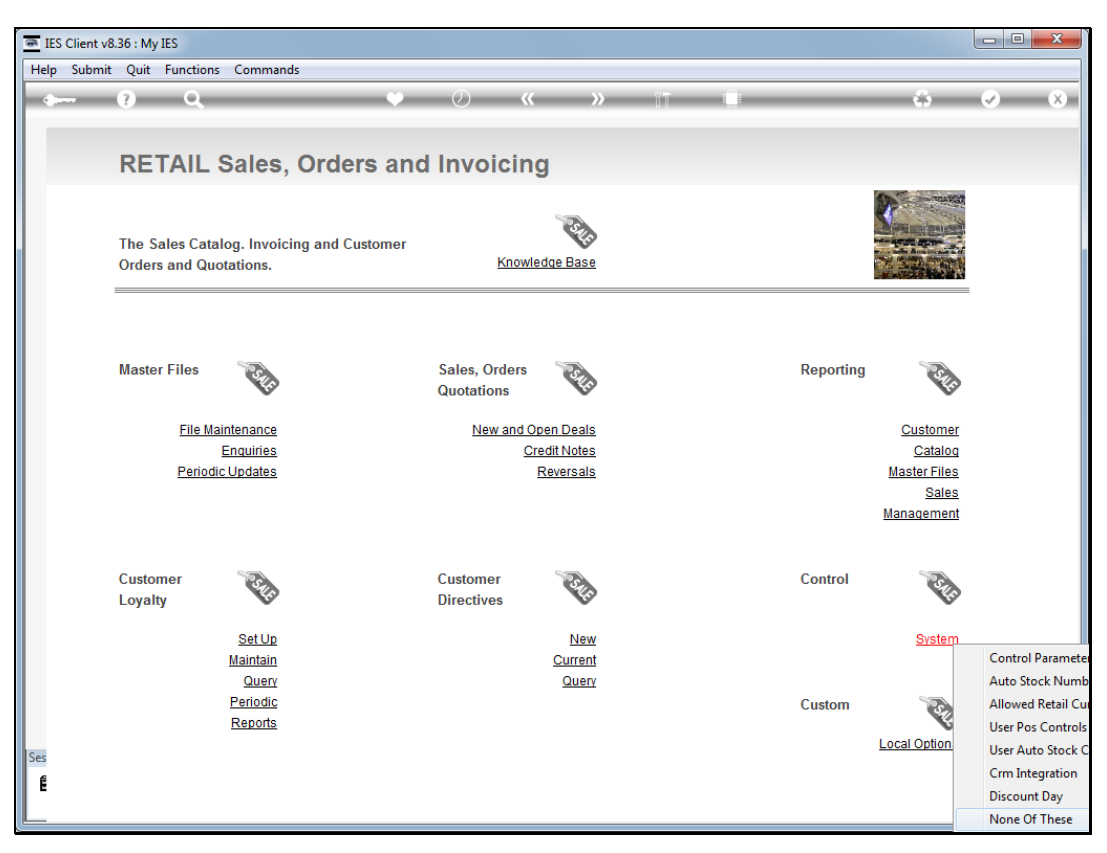

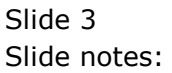

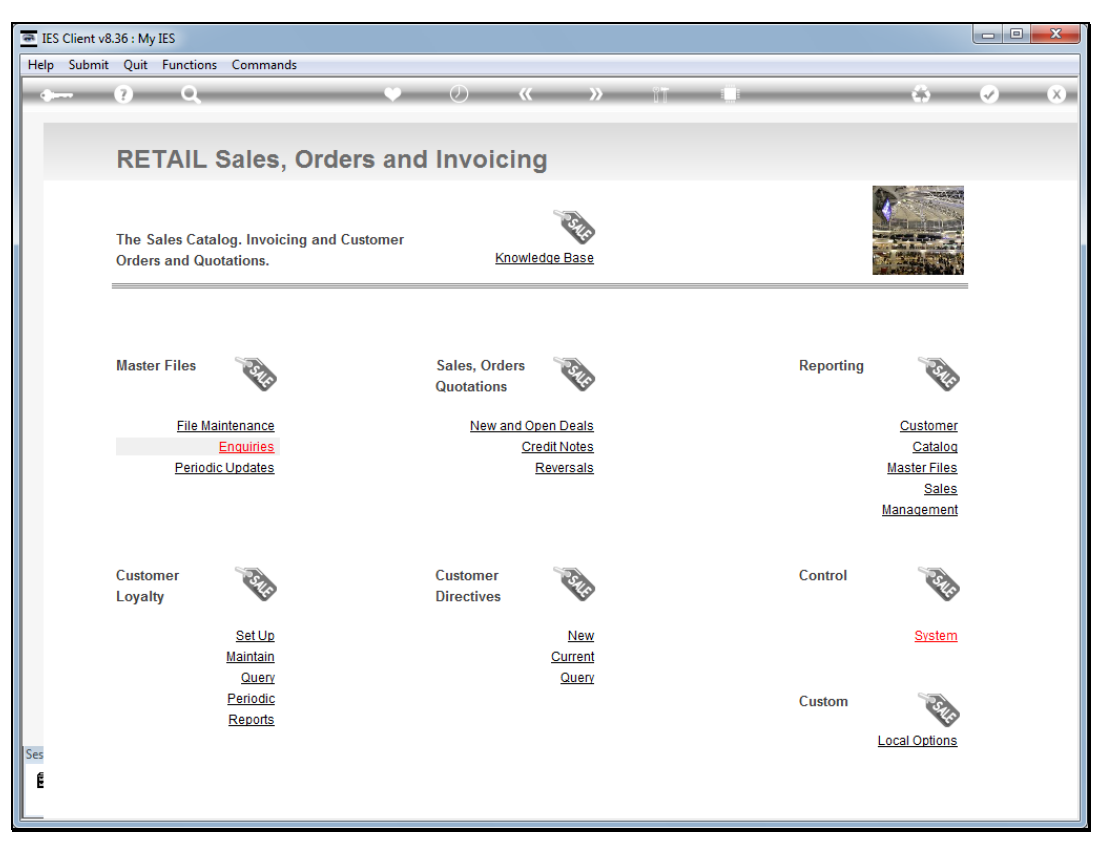

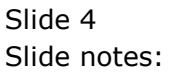

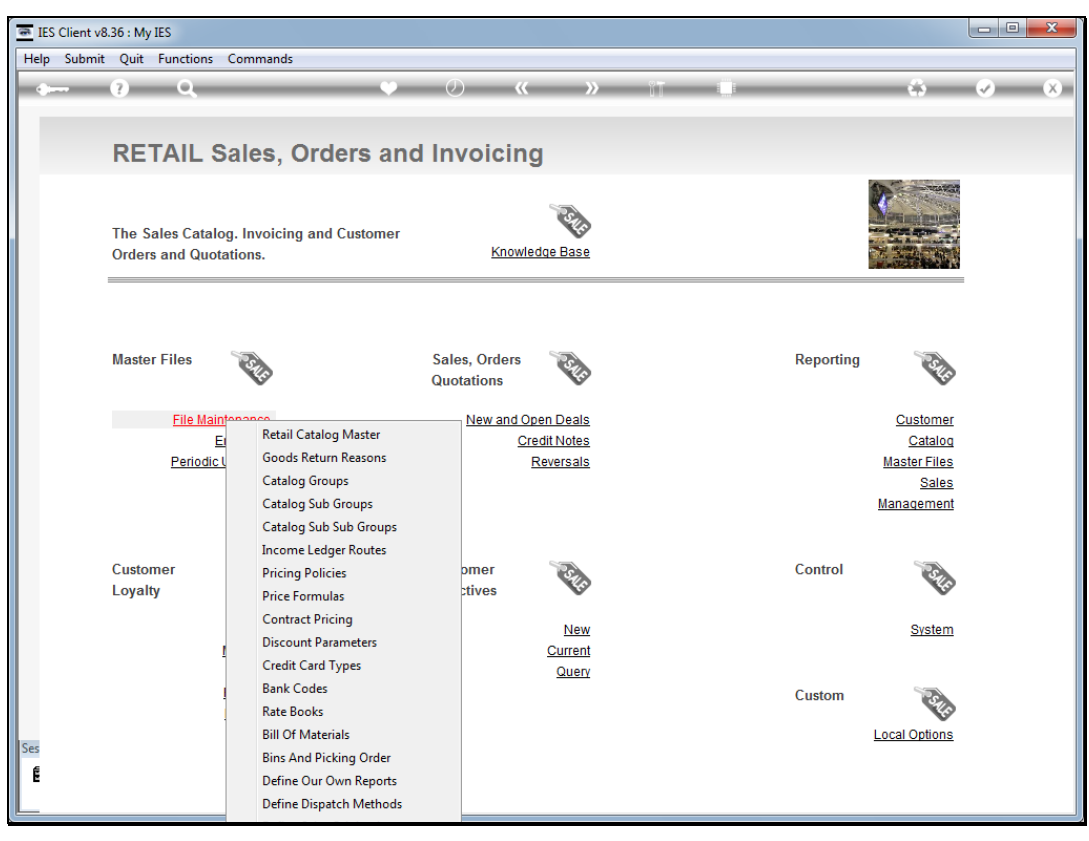

### Slide 5 Slide notes: Also at File Maintenance.

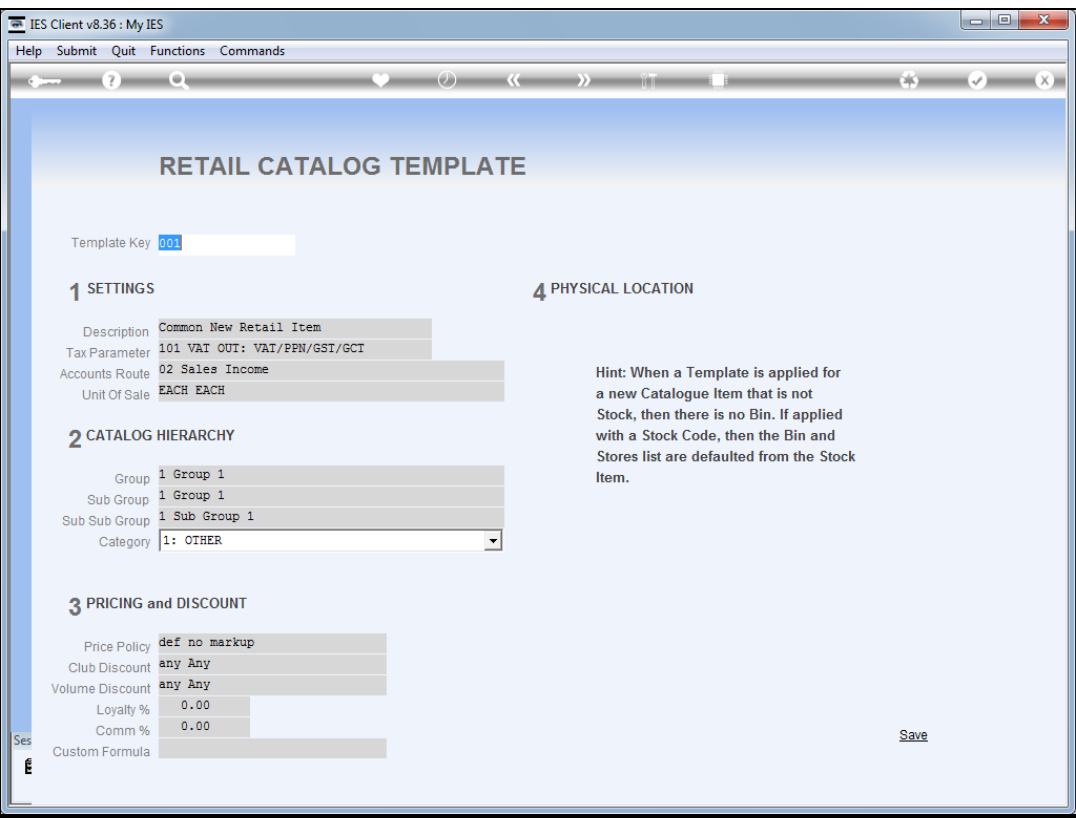

Slide notes: It is certainly recommended to define 1 or more Retail Catalog Templates for "on the fly" creation of new items from Export Trade.

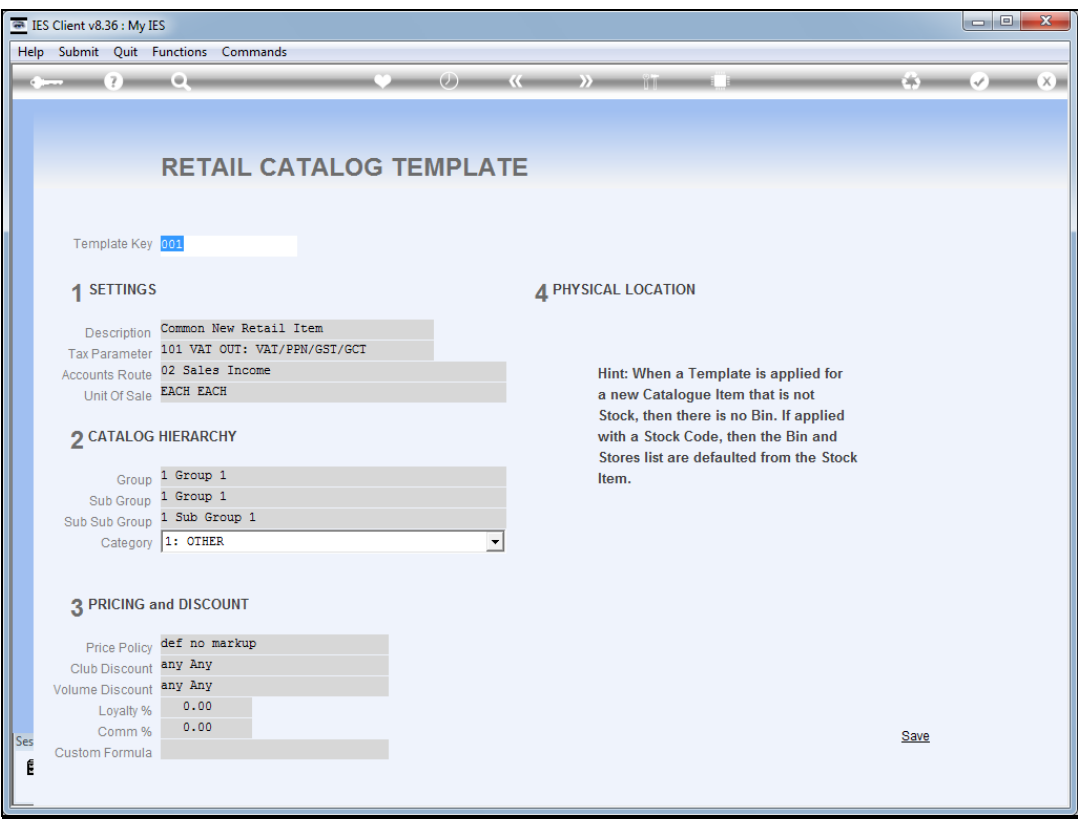

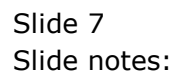

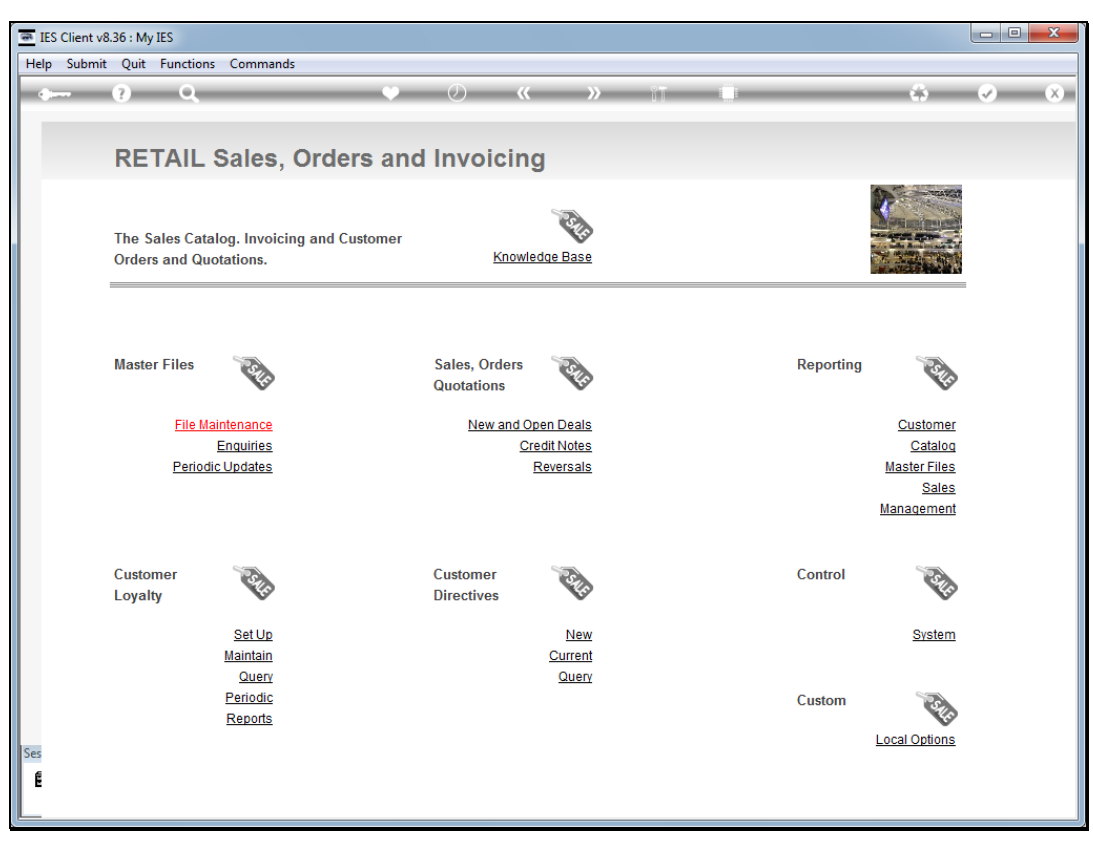

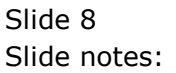

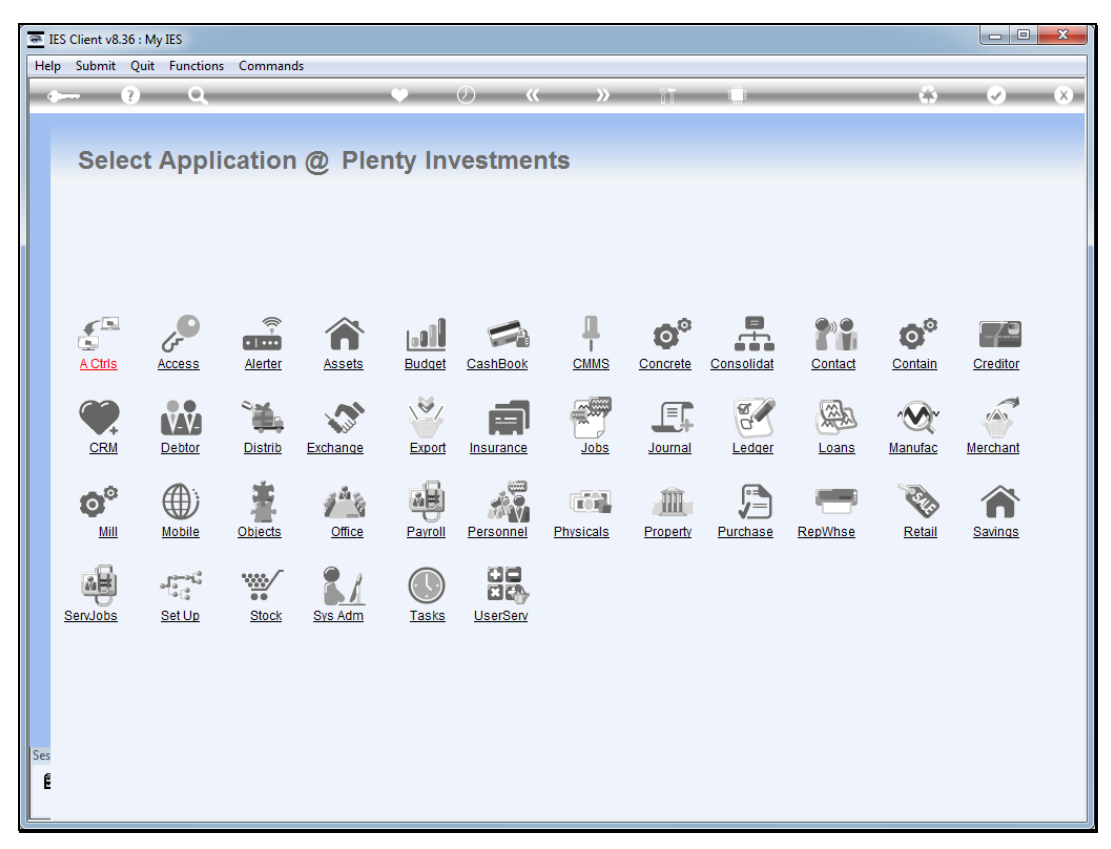

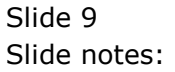

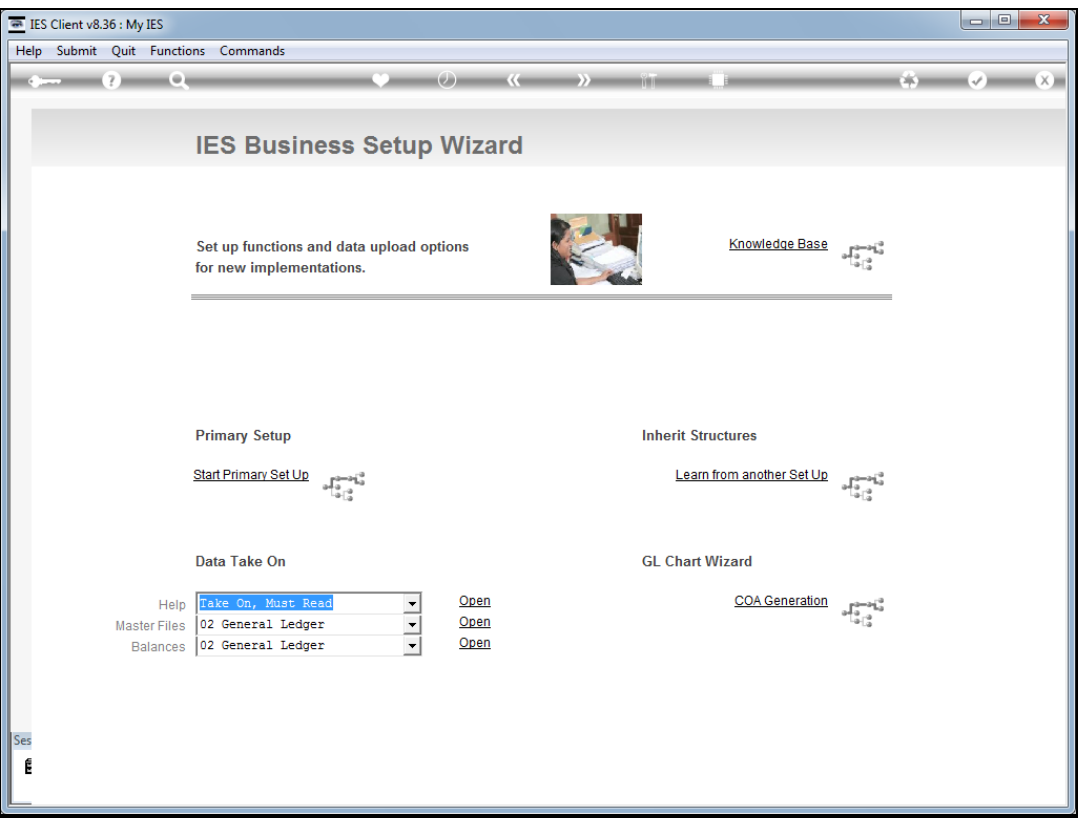

Slide notes: At System Setup, we can import Retail Master file data, or apply "Learn From". This tutorial is a pointer only though, and we should use the regular Retail Tutorials for all matters relating to Retail set up.